#### **Paper SA-17**

# **Evaluation of Novel Markers in Risk Prediction**

Kevin F Kennedy, St. Luke's Hospital-Mid America Heart Institute, Kansas City, MO

#### **ABSTRACT**

Prediction of dichotomous events is an important statistical concept. In clinical research, development of a disease or complication after a procedure is often an endpoint of interest. However, this concept is multi-disciplinary. Many published models exist to predict a dichotomous outcome, including a model to predict winners in the NCAA basketball tournament and a recently published risk model to predict the likelihood of a bleeding complication after percutaneous coronary intervention. It is important to note, however, these models are dynamic, as changes in population and technology lead to discovery of new and better methods to predict outcomes. An important consideration is when to add new markers to existing models. While a significant p-value is an important condition, it does not necessarily imply an improvement in model performance. Traditionally, receiver operating characteristic (ROC) curves and its corresponding area underneath the curve (AUC) are used to compare models, specifically DeLong's comparison for two correlated AUCs. However, the clinical relevance of this metric has been questioned by researchers<sup>1,2,3</sup>. To address this issue, Pencina and D'Agostino<sup>1</sup> have proposed two statistics to evaluate the significance of novel markers. The Integrated Discrimination Improvement (IDI) measures the new model's improvement in average sensitivity without sacrificing average specificity. The Net Reclassification Improvement (NRI) measures the correctness of reclassification of subjects based on their predicted probabilities of events using the new model with the option of imposing meaningful risk categories.

Currently, with the exception of AUC (with proc logistic), these measures are not outputted by SAS, however, does provide the tools to do so. It's important to note that both, NRI and IDI, are both outputted in R with the ImproveProb function under the Hmisc library [\(Click Here\)](http://cran.r-project.org/web/packages/Hmisc/Hmisc.pdf). Unfortunately, only a very specific definition of NRI is used in computations. In response, this paper will attempt to output all of these measures in a single macro call in SAS.

The importance of these measures was recently acknowledged by the American Heart Association<sup>13</sup> in a scientific statement. They outlined 6 phases to evaluations of novel markers including: Proof of Concept, Validation, Incremental Value, Clinical utility, Clinical Outcomes, and Cost-effectiveness. This paper will focus on Incremental value and leave the others to the reader.

#### **INTRODUCTION**

This paper is going to cover situations where we are comparing 2 models predicting a yes/no outcome without a time-to-event element. This can be done using a variety of different models, including; logistic, log-binomial, or Modified Poisson<sup>6,12</sup> approach for relative risk estimation. For example, consider comparing 2 nested logistic regression models to predict a dichotomous outcome with the main difference being model 2 includes a variable for a new marker as a predictor:

*Model*1: 
$$
logit(y) = \alpha + \beta_1 x_1 + ... + \beta_n x_n
$$
  
*Model*2:  $logit(y) = \alpha + \beta_1 x_1 + ... + \beta_n x_n + \beta_{n+1} x_{n+1}$ 

The output of each model will be a predicted probability of experiencing an event, and each individual in the dataset will have 2 probabilities, one from each model. Our goal is to evaluate how much the new variables to model2 add to prediction compared to model1.

#### **AUC**

Difference in the area under the receiver operating characteristic curve (AUC) is a common method to compare two models. AUC is a measure of model discrimination (i.e. how well the model separates subjects who did and did not experience an event). It essentially depicts a tradeoff between the benefit of a model (true positive or sensitivity) vs. its costs (false positive or 1-specificity). AUC is computed by comparing all possible pairs in a dataset between individuals experiencing and not experiencing an event. For example, a dataset with 100 events and 1000 nonevents would have 100\*1000=100,000 pairs. In each pair the predicted probability is compared. If the individual experiencing an event has a higher predicted probability, that pair would be labeled 'concordant' and assigned a value of 1. Conversely, if the individual experiencing an event has a lower probability the pair would be labeled 'discordant' and assigned a value of 0. AUC would be an average of the 1s and 0s (and 0.5s for identical values).

AUC ranges from 0.5 (no discrimination) to 1 (perfect discrimination); however, values close to 1 are very rarely seen<br>in contemporary data<sup>3,7</sup>. The value of AUC is important, but the real interest in this context lies o AUC increases with the addition of the new marker. To address this scenario, DeLong<sup>4</sup> presented a method for comparing 2 correlated AUCs. Prior to SAS version 9.2 you could run the %roc macro located on the SAS website  $8$ . However, if you are running a logistic model in 9.2 this comparison can be done with the two new statements that were added to proc logistic (roc and roccontrast).

```
Sample code for SAS 9.2 Proc Logistic: 
proc logistic data=auc; 
model eve=x1 x2 x3 x4 x5; 
roc 'first' x1 x2 x3 x4; 
roc 'second' x1 x2 x3 x4 x5; 
roccontrast reference('first')/estimate; 
run;
```
The above code will return a comparison of model 1 (with the first 4 covariates) with model 2 (containing the additional covariate). For a pre-version 9.2 example go to the SAS website [\[Click Here\]](http://support.sas.com/kb/25/017.html).

Many advantages exist for reporting AUC. First, it is a well known statistic, commonly seen in any model predicting a dichotomous outcome. Second, it is the default output in most all statistical software including proc logistic in SAS. Third, there are recommend ranges for an excellent/good/poor value for AUC making it easier to evaluate the model. In their textbook, Hosmer and Lemeshow<sup>7</sup> consider AUC values of 0.7 to 0.8 to show acceptable discrimination, values of 0.8 to 0.9 to indicate excellent discrimination, and values of  $\geq 0.9$  to show outstanding discrimination. However, they also note how unusual it is to observe AUC values over .9 and mention how it could cause issues in the model due to complete separation of data.

There are also disadvantages with AUC. First, it is a rank based statistic. A pair of individuals with probabilities 0.5 and 0.51 would be treated the same as the probabilities 0.1 and 0.9. Second, it focuses only on discrimination which is not the only and may not be the most important in the context of risk prediction. Third, it is very difficult for a new marker to significantly change the value of AUC<sup>3</sup>. Fourth, the magnitude of improvement in AUC is not nearly as meaningful as the value of AUC itself. For this reason it is very difficult to use increase in the AUC to justify adding new markers to a model even though these markers can have major impact at the individual level<sup>6</sup>.

The next two measures (IDI/NRI) attempt to quantify the added predictive ability of a new marker by contributing additional information beyond the AUC. IDI attempts to add to AUC by quantifying how far apart in probabilities the events and non-events are when adding a new marker. And NRI attempts to quantify how many individuals are correctly "reclassified" when adding a new marker.

#### **IDI**

IDI is a measure of the new model's improvement in average sensitivity (true positive rate) without sacrificing its average specificity (true negative rate). In comparing the models, IDI measures the increment in the predicted probabilities for the subset experiencing an event and the decrement for the subset not experiencing an event (see figure1). This adds an important element that AUC doesn't, whereas, AUC is a rank based statistic in which all that matters is which probability is higher/lower, IDI gives a measure of how far apart on average they are. *Absolute*  $\_$  *IDI* =  $(\overline{p} \_ \textit{event} \_ 2 - \overline{p} \_ \textit{event} \_ 1) + (\overline{p} \_ \textit{nonevent} \_ 1 - \overline{p} \_ \textit{nonevent} \_ 2)$ (1)

Re 
$$
lative = IDI = \frac{\overline{p} = event - 2 - \overline{p} = nonevent - 2}{\overline{p} = event - 1 - \overline{p} = nonevent - 1} - 1
$$
 (2)

#### *where* :

 $\overline{p}\_{event}$   $\overline{2}$  is the mean  $\overline{predicted}$   $\overline{probability}$  of the subset experiencing an event using model2

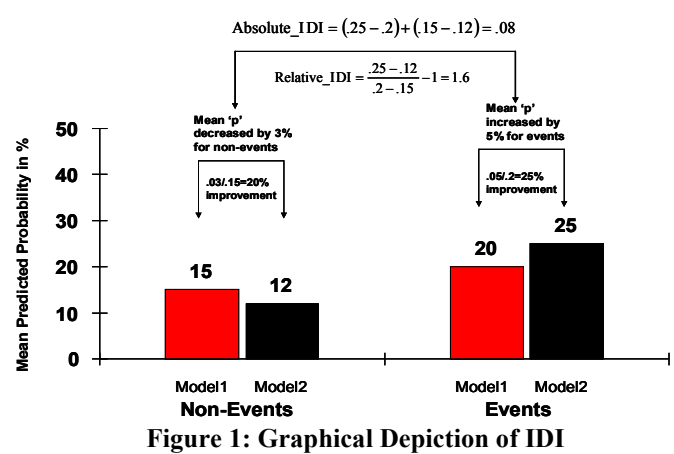

One caveat is that absolute IDI does not provide guidelines for what represents a clinically important value, mostly due to the fact that this number will be heavily driven by the event rate in the data. If the predicted event only has a rate of 3% then the absolute IDI value will be a seemingly small value. This is where relative IDI is useful—it returns a percentage (no units). Pencina and D'Agostino provide an example where the absolute IDI is only 0.009 but

represented a 13% improvement on the relative scale. In Figure1 the relative IDI value of 1.6 that the difference in predicted probabilities between events and non-events increased by 1.6 times between model1 and model2.

### **NRI**

NRI is very similar to IDI but differs as it treats the predicted probabilities on a categorical scale. Using these categories NRI will evaluate the number of 'net' reclassified individuals using model2 over model1. This is done by calculating how many individuals experiencing an event increased in risk category (e.g., from medium to high) and how many individuals not experiencing an event decreased in risk category (e.g., medium to low).

$$
NRI = \left[ \left( \frac{\text{\# Events moving up}}{\text{\# of Events}} \right) - \left( \frac{\text{\# Events moving down}}{\text{\# of Events}} \right) \right] + \left[ \left( \frac{\text{\# Non - events moving down}}{\text{\# of Non - events moving up}} \right) - \left( \frac{\text{\# Non - events moving up}}{\text{\# of Non - events}} \right) \right]
$$
\n(3)

There are 2 potential methods for defining categories. First, Continuous-NRI (REF), this is a definition where any movement in probabilities would count as an up or down movement. This is the definition used by the ImproveProb function in R. Using this classification if an individual's probability using model 1 was 0.17 and using model 2 it became 0.171 this would be considered an 'up' movement Second, a user defined classification. This would require more advanced knowledge about the data and population but one could define 3 groups: low (probability<10%), moderate (Probability 10-20%), and high (probability >20%). Here if an individual was a 'low' in model 1 but became a 'medium' in model 2 it would be considered an 'up' movement. The second definition of 'user' defined groups is how Pencina and D'Agostino framed their discussion of NRI in their Stat Med paper.

Advantages exist to both of these definitions. The Continuous definition the user doesn't have to worry about determining meaningful categories, with the obvious drawback of having a loss of practical interpretation. The "user" defined classification can be easily seen in two nXn tables (see tables 1&2 below) if one imposes only a few groups, and can be expressed in more practical terms (eg. 10 people who had an event went from "medium" risk to "high" risk). Importantly, the developed macro has options to compute NRI using either or both of these definitions, a substantial improvement over current statistical software packages.

#### **NRI COMPUTATION EXAMPLE:**

A dataset with 100 events and 200 non-events, using 3 user defined categories: <10% (low), 10-20% (moderate), >20% (high). By making 2 separate (event and non-event) crosstabs of model1 groups by model2 groups one can calculate NRI, by counting the numbers on the off-diagonal:

**Table2: Crosstab for Non-events (n=200)**

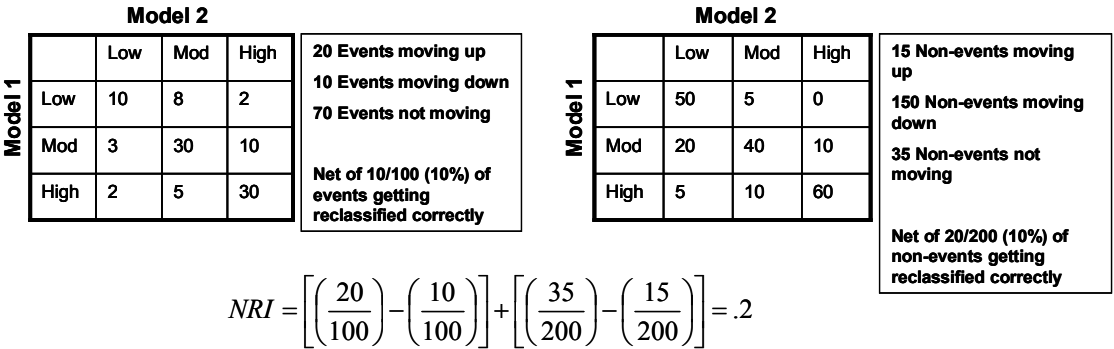

**Table1: Crosstab for Events (n=100)**

It is important to remember that NRI is dependent on the groups chosen. For example, the results could be different had the groups been <15%, 15-30%, and >30%, by defining 4 groups instead of 3, or using infinite groups. Due to this issue, defining your NRI strategy before data analysis is recommended.

#### **ADDITIONAL MEASURES: CALIBRATION**

So far this paper has discussed 3 important measures in evaluating added predictive ability: AUC, IDI, and NRI. However, one very important measure needs to be addressed: Calibration. Calibration quantifies how close the predicted probabilities match the actual experience. It is very important to when adding a new marker to a model that there is at least no worsening in model calibration (hopefully we see an improvement).

A traditional measure of calibration is the Hosmer-Lemeshow Chi-Square Test. This test breaks the data into "j" equal groups (normally 10) based on ordered predicted probabilities and compares predicted and observed rates. This test statistic can be compared to a Chi-square distribution with j-2 degrees of freedom, where a sufficiently large value will indicate a poorly calibrated model (eg, low p-values represent lack of fit)

$$
HL_j = \sum_{j=1}^j \left[ \frac{\left( \sum_{i=1}^{n_j} y_{ij} - \sum_{i=1}^{n_j} p_{ij} \right)^2}{\sum_{i=1}^{n_j} p_{ij} * (1 - \overline{p}_j)} \right] \sim \chi^2(j-2)
$$

*Where* :

 $j$  is the number of groups (usually 10)

- $n_{_f}$  is the number of subjects in the  $\,$ j' th $\,$ group
- $\overline{\gamma}_{ij}$  is the i'th outcome of the j' th group (0 or 1)
- $\overline{p}_{ij}$  is the i' th predicted probability of the  $j$ ' th group
- $\overline{p}_j$  is the mean predicted probability of the j' th group

This test statistic has recently come under scrutiny by the original authors since it is driven by the number of groups and how they are defined. In a paper by Hosmer and Lemeshow<sup>5</sup> they show that this test obtains different results from various statistical packages due to the algorithm used to select cutpoints. In the same paper they recommend other tests and the author refers the reader to this publication. In [Appendix A](#page-5-0) is a SAS macro to compute the HL test statistic with a default of 10 groups, this macro is then called in [Appendix B](#page-6-0) for default output along with AUC/IDI/NRI. Alternatively, in SAS you can use proc logistic's "lackfit" option to compute the test statistic, however, the macro in appendix A is not limited to a logistic model. Importantly, there is a SAS macro to compute the other statistics in the Hosmer paper and was presented at the 2001 SAS Global Forum (SUGI 26)<sup>8</sup> using proc IML. Additionally the resid function in R computes one of the alternatives in the Hosmer & Lemeshow paper, unweighted sum of squares. [\(Click Here\)](http://lib.stat.cmu.edu/S/Harrell/help/Design/html/residuals.lrm.html).

Also important to note, that a good measure in one of these statistics does not imply a good measure in the other. Hypothetically, consider a model that assigns all non-events in a data set a probability of .49 and all events a probability of .51. This model would have perfect discrimination (all events have a higher probability than nonevents), however this is a poorly calibrated model. We would expect about 49% of the cohort with a predicted probability of .49 to experience an event, and 51% of the cohort with a predicted probability of .51. However, in this case we have 0 and 100%, respectively.

#### **TIME TO EVENT ANALYSIS**

It's important to note that this paper was set up under a model of predicting a dichotomous outcome without a timeto-event element. This was done for a few reasons. First, I intended this paper to serve as an introduction to a very important statistical concept and using this strategy allowed for ease of interpretation and explanation. Second, predicting a yes/no outcome is a very common situation in essentially all areas of research, making this macro applicable in many fields. Third, the new c-statistic options under version 9.2 in SAS with the ROC and ROCCONTRAST statements was important enough to warrant the restrictive case.

However, these or equivalent measures are available for time-to-event data. Interestingly, the initial paper on IDI/NRI was used analyzing the Framingham data [\(Click Here\)](http://www.framinghamheartstudy.org/) which is a long term study; hence, time-to-event was used as the frame of the first discussion. Because of this, using predicted rates from survival analysis (eg. Mortality probability) could be inserted into the macro to get correct estimates of IDI and NRI. In fact, Pencina recently updated the methods to directly include survival estimates in computations $14$ . The difference comes in the calculation of the C-statistic and Hosmer-Lemeshow. Currently there is a comparable AUC measure for Survival<br>data<sup>9</sup> along with tests of correlated AUC measures<sup>10</sup> and also papers to help compute survival AUC<sup>11</sup>.

#### **CONCLUSION**

Predicting dichotomous events will continue to be an important aspect of research. Additionally, improving already usable models will be just as important. This paper presented 4 useful measures in determining model improvement by the addition of new markers. Pencina and D'Agostino<sup>1</sup> state, "the choice of the improvement metric should take into account the question to be answered". If the primary goal is to determine if an individual falls above or below a specific cut-off then NRI will probably be the preferred metric. On the other hand, if no cut-offs exist it may be best to look at IDI and AUC. Also, the example from Pencina and D'Agostino shows a case where the addition of a new variable to a model results in a very small change in AUC but a marked improvement in IDI and NRI. The small change in AUC is explained more fully by Pepe et al.<sup>3</sup> and may justify not solely using AUC as the guideline for model improvement but rather a combination of metrics. It is also important to note that other factors will play a role

in determining to add a marker. For example, if the new marker is more difficult and expensive to obtain guidelines on what constitutes a significant improvement in model performance will likely be stricter. It is important to keep in mind all of these factors in assessing model performance.

# **REFERENCES**

- 1) Pencina MJ, D'Agostino RB Sr, D'Agostino RB Jr. Evaluating the added predictive ability of a new marker: From area under the ROC curve to reclassification and beyond*. Stat Med* 2008; 27:157-72.
- 2) Cook NR. Use and Misuse of the receiver operating characteristics curve in risk prediction. *Circulation 2007*; 115:928-935.
- 3) Pepe MS, Janes H, Longton G, Leisenring W, Newcomb P. Limitations of the odds ratio in gauging the performance of a diagnostic, prognostic, or screening marker. *Am J Epidemiol*. 2004;159:882-890.
- 4) E.R. DeLong, D.M. DeLong, and D.L. Clarke-Pearson (1988), "Comparing the Areas Under Two or More Correlated Receiver Operating Characteristic Curves: A Nonparametric Approach," *Biometrics*, 44, 837-845.
- 5) Hosmer DW, Hosmer T, Le Cessie S, Lemeshow S. A comparison of goodness-of-fit tests for the logistic regression model. Stat Med. 1997 May 15;16(9):965-80
- 6) McNutt LA, Wu C, Xue X, Hafner JP. Estimating the relative risk in cohort studies and clinical trials of common outcomes. Am J Epidemiol. 2003 May 15;157(10):940-3
- 7) Hosmer DW, Lemeshow S. Applied Logistic Regression. 2nd ed. New York, NY: John Wiley & Sons, Inc; 2000.
- 8) Kuss O. A SAS/IML Macro for Goodness-of-Fit Testing in Logistic Regression Models with Sparse Data. Proceedings of SUGI 26. Paper 265-26.
- 9) Pencina MJ, D'Agostino RB. Overall C as a measure of discrimination in survival analysis: model specific population value and confidence interval estimation. Stat Med. 2004 Jul 15;23(13):2109-23.
- 10) Antolini L, Nam B, D'Agostino RB. 2004. Inference on Correlated Discrimination Measures in Survival Analysis: A Nonparametric Approach. Communications in Statistics - Theory and Methods 33(9):2117-2135.
- 11) Liu L. Fitting Cox Model Using PROC PHREG and Beyond in SAS. Proceedings of SAS Global Forum 2009. Paper 236-2009
- 12) Zou G. A modified poisson regression approach to prospective studies with binary data. Am J Epidemiol. 2004 Apr 1;159(7):702-6.
- 13) Hlatky MA, Greenland P, Arnett DK, Ballantyne CM, et al.; American Heart Association Expert Panel on Subclinical Atherosclerotic Diseases and Emerging Risk Factors and the Stroke Council. Criteria for evaluation of novel markers of cardiovascular risk: a scientific statement from the American Heart Association. Circulation. 2009 May 5;119(17):2408-16.
- 14) Pencina MJ, D'Agostino RB Sr, Steyerberg EW. Extensions of net reclassification improvement calculations to measure usefulness of new biomarkers. Stat Med. 2011 Jan 15;30(1):11-21.

# **CONTACT INFORMATION**

Your comments are very encouraged please contact me at

Kevin F. Kennedy St. Luke's Hospital-Mid America Heart Institute 4401 Wornall Rd, Kansas City, MO, 64111 816-932-1799 [kfkennedy@saint-lukes.org o](mailto:kfkennedy@saint-lukes.org)r [kfk3388@gmail.com](mailto:kfk3388@gmail.com) 

SAS and all other SAS Institute Inc. product or service names are registered trademarks or trademarks of SAS Institute Inc. in the USA and other countries. ® indicates USA registration. Other brand and product names are trademarks of their respective companies.

#### <span id="page-5-0"></span>**APPENDIX A: HOSMER LEMESHOW MACRO**

```
%macro hoslem (data=, pred=, y=, ngro=10,print=T,out=hl); 
7 * - -Macro computes the Hosmer-Lemeshow Chi Square Statistic 
for Calibration 
Parameters (* = required)----------------------<br>data* input
data* input dataset<br>pred* Predicted Pro
pred* Predicted Probabilities<br>
y^* 0utcome 0/1 variable
               Outcome 0/1 variable
ngro # of groups for the calibration test (default 10) print Prints output (set to F to Suppress)
print Prints output (set to F to Suppress)<br>out output dataset (default HL)
                output dataset (default HL)
Author: Kevin Kennedy 
---*%let print = %upcase(&print); 
proc format; 
value pval 0-.0001='<.0001'; 
run; 
data first;set &data;where &y^=. and &pred^=.;run; 
proc rank groups=&ngro out=ranks data=first;ranks phat grp;var &pred;run;
proc sort data=ranks; by phat grp; run;
proc sql; 
create table ranks2 as select *, count(*) as num_dec label='Sample Size', sum(&pred) as sum_pred 
label='Sum Probabilities', sum(&y) as sum_y label='Number of Events'
from ranks 
group by phat_grp; 
create table ranks3 as select distinct(phat_grp),num_dec,sum_pred,sum_y,
((sum_y-sum_pred)**2/(sum_pred*(1-sum_pred/num_dec))) as chi_part label 'Chi-Square Term' 
from ranks2
select sum(chi_part) into :chi_sq 
from ranks3; 
quit; 
data &out; 
chi sq=&chi sq; label chi sq='Hosmer Lemeshow Chi Square';
df=&ngro-2; label df ='Degree of Freedom'; 
p_value=1-cdf('chisquared',chi_sq,df);label p_value= 'P-Value'; 
format p value pval.;
run; 
%if &print=T %then %do; 
        title 'Hosmer Lemeshow Details'; 
        proc print data=ranks3 noobs label; run;
         Options formdlim='-'; 
         title 'Hosmer Lemeshow Calibration Test'; 
         proc print data=&out noobs label;run; 
%end; 
Options formdlim='';
```
**%mend**;

#### <span id="page-6-0"></span>APPENDIX B: ADD\_PREDICTIVE MACRO (MACRO CALLS %HOSLEM IN APPENDIX A)

%macro add predictive(data=, y=, p old=, p new=, nripoints=%str(), hoslemgrp=10) ;

#### $7 * - - -$

this macro attempts to quantify the added predictive ability of a covariate(s) in logistic regression based off of the statistics in: M. J. Pencina ET AL. Statistics in Medicine (2008 27(2):157-72). Statistics returned with be: C-statistics (for 9.2 users), IDI (INTEGRATED DISCRIMINATION IMPROVEMENT), NRI (net reclassification index) for both Infinite and User defined groups, and Hosmer Lemeshow GOF test with associated pvalues and z scores.

```
Parameters (* = required)
```

```
data*Specifies the SAS dataset
v^*Response variable (Outcome must be 0/1)
p old*
                       Predicted Probability of an Event using Initial Model
                       Predicted Probability of an Event using New Model
p new*
nripoints
                        Groups for User defined classification (Optional),
                        Example 3 groups: (<.06, .06-.2, >.2) then nripoints=.06 .2
hoslemarp
                        # of groups for the Hosmer Lemeshow test (default 10)
Author: Kevin Kennedy and Michael Pencina
Date: May 26, 2010
---*/options nonotes nodate nonumber;
ods select none;
%local start end :
%let start=%sysfunc(datetime());
proc format;
value pval 0-.0001=' < .0001' ;
run;
/******Step 1: C-Statistics******/
7*********************************/
%if %sysevalf(&sysver >= 9.2) %then %do;
%put ********Running AUC Analysis************;
       proc logistic data=&data descending;
       model \&y=\&p old \&p new;
       roc 'first' &p_old;<br>roc 'second' &p new;
       roccontrast reference ('first') / estimate e;
       ods output ROCAssociation=rocass ROCContrastEstimate=rocdiff;
       run;
       proc sql noprint;
       select estimate, StdErr, lowercl, uppercl, (ProbChiSq*100) as pval
                       into :rocdiff, :rocdiff stderr, :rocdiff low, :rocdiff up, :rocp
        from rocdiff
       where find(contrast, 'second');
       quit;
       data null;
        set rocass;
        if ROCModel='first' then do;
               call symputx ('c old', Area) ;
        end;
       if ROCModel='second' then do;<br>call symputx('c new',Area);
        end;
        run;
       data cstat:
        cstat_old=&c_old;    label cstat old='Model1 AUC';
        cstat new=&c new; label cstat new='Model2 AUC';
        cstat diff=&rocdiff; label cstat diff='Difference in AUC';
       cstat stderr=&rocdiff stderr; label cstat stderr='Standard Error of Difference in AUC';
        cstat low=&rocdiff low; label cstat low='Difference in AUC Lower 95% CI';
```

```
cstat up=&rocdiff up; label cstat up='Difference in ACU Upper 95% CI';
        \text{cstat}^-ci='('!!trim(left(cstat low))!!','!!trim(left(cstat up))!!')';
         label cstat ci='95% CI for Difference in AUC';
        cstat pval=&rocp/100; label cstat pval='P-value for AUC Difference';
        format cstat pval pval.;
        run;
kend:
%if %sysevalf(&sysver < 9.2) %then %do;
options notes ;<br>%put *********************;
%put NOTE: You are running a Pre 9.2 version of SAS;
$put NOTE: Go to SAS website to get example of ROC Macro for AUC Comps;
$put NOTE: http://support.sas.com/kb/25/017.html;
%put:options nonotes
%end:/*********************************
/******Step 2: IDI***************/
%put ********Running IDI Analysis************;
proc sql noprint;
create table idinri as select &y, &p old, &p new, (&p new-&p old) as pdiff
from &data
where \&p old<sup>^=</sup>. and \&p new<sup>^=</sup>.
order by \alpha v;
quit;
proc sql noprint; /*define mean probabilities for old and new model and event and nonevent*/
select count (*), avg (&p old), avg (&p new), stderr (pdiff) into
:num_event, :p_event_old, :p_event_new, :eventstderr
from idinri
where \&v=1 :
select count (*), avg (&p_old), avg (&p_new), stderr (pdiff) into
:num nonevent, :p nonevent old, :p nonevent new, :noneventstderr
from idinri
where & y=0;quit:
data fin(drop=slope noadd slope add);
pen=&p event new; label pen='Mean Probability for Events: Model2';
peo=&p_event_old; label peo='Mean Probability for Events: Modell';
phen=&p nonevent new; label pnen='Mean Probability for NonEvents: Model2';
pneo=&p_nonevent_old; label pneo='Mean Probability for NonEvents: Model1';
idi=(&p event new-&p nonevent_new)-(&p_event_old-&p_nonevent_old);
label i\overline{di}='Integrated Discrimination Improvement';
idi_stderr=sqrt((&eventstderr**2)+(&noneventstderr**2));
label idi stderr='IDI Standard Error';
idi lowci=round(idi-1.96*idi stderr,.0001);
idi \frac{\text{ind}}{\text{c}i} = \text{round}(idi + 1.96 * idi \frac{\text{st} \cdot \text{st}}{\text{st} \cdot \text{c}i}):<br>
idi \text{ci} = '('!! \text{trim}(\text{left}(idi \frac{\text{lowci}}{\text{lowci}})) ! ! ', '! \text{trim}(\text{left}(idi \text{ upci})) ! !'), 'label idi ci='IDI 95% CI';
z idi=abs(idi/(sqrt((&eventstderr**2)+(&noneventstderr**2))));
label z idi='Z-value for IDI';
pvalue idi=2*(1-PROBNORMAL(abs(z idi))); label pvalue idi='P-value for IDI';
change_event=&p_event_new-&p_event_old;
label change event='Probability change for Events';
change nonevent=&p nonevent new-&p nonevent old;
label change nonevent='Probability change for Nonevents';
slope noadd=&p event old-&p nonevent old;
slope add=&p event new-&p nonevent new;
relative idi=slope add/slope noadd-1; label relative idi='Relative IDI';
format pvalue_idi pval.;
run:
/*************step 3 NRI analysis*******/
*put ********Running NRI Analysis************;
data nri inf;
set idinri;
if &y=1 then do;
        down event=(pdiff<0); up event=(pdiff>0); down nonevent=0; up nonevent=0;
end;
if &y=0 then do:
        down nonevent=(pdiff<0); up nonevent=(pdiff>0); down event=0; up event=0;
end:
```
run;

```
proc sql; 
select sum(up nonevent), sum(down nonevent), sum(up event), sum(down event)
into :num nonevent up user, :num nonevent down user, :num event up user, :num event down user
from nri_inf 
quit; 
/* Infinite Groups */
data nri1; 
group="Continuous NRI"; 
p_up_event=&num_event_up_user/&num_event; 
p_down_event=&num_event_down_user/&num_event; 
p_up_nonevent=&num_nonevent_up_user/&num_nonevent;
p_down_nonevent=&num_nonevent_down_user/&num_nonevent;
nri=(p_up_event-p_down_event)-(p_up_nonevent-p_down_nonevent);
nri stderr=sqrt(((&num event up user+&num event down user)/&num event**2-(&num event up user-
&num_event_down_user)**2/&num_event**3)+ 
                ((&num_nonevent_down_user+&num_nonevent_up_user)/&num_nonevent**2-
(\text{δnum} nonevent down user-\text{δnum} nonevent up user)**2/\text{δnum} nonevent**3));
low_nrici=round(nri-1.96*nri_stderr,.0001); 
up_nrici=round(nri+1.96*nri_stderr,.0001); 
nri<sup>ci='</sup>('!!trim(left(low_nrici))!!','!!trim(left(up_nrici))!!')';
z_nri=nri/sqrt(((p_up_event+p_down_event)/&num_event)
+\sqrt{(p\text{ up nonevent}+\rho\text{ down nonevent})/\epsilon}num nonevent))
pvalue_nri=2*(1-PROBNORM(abs(z_nri))); 
event correct reclass=p up event-p down event;
nonevent correct reclass=p_down_nonevent-p_up_nonevent;
z_event=event_correct_reclass/sqrt((p_up_event+p_down_event)/&num_event);
pvalue event=2*(1-probnorm(abs(z event)));
z_nonevent=nonevent_correct_reclass/sqrt((p_up_nonevent+p_down_nonevent)/&num_nonevent);
pvalue nonevent=2*(\overline{1}-probnorm(abs(z nonevent)));
format pvalue_nri pvalue_event pvalue_nonevent pval. event_correct_reclass 
nonevent correct reclass percent.;
label nri='Net Reclassification Improvement'
                           nri_stderr='NRI Standard Error'
                           low_nrici='NRI lower 95% CI'
                          up nrici='NRI upper 95% CI'
                           nri_ci='NRI 95% CI'
                           z_nri='Z-Value for NRI'
                           pvalue_nri='NRI P-Value'
                           pvalue_event='Event P-Value'
                           pvalue_nonevent='Non-Event P-Value'
                           event_correct_reclass='% of Events correctly reclassified'
                          nonevent correct reclass='% of Nonevents correctly reclassified';
run; 
/*User Defined NRI*/
%if &nripoints^=%str() %then %do; 
                 /*words macro*/
                 %macro words(list,delim=%str( )); 
                 %local count; 
                 %let count=0; 
                 %do %while(%qscan(%bquote(&list),&count+1,%str(&delim)) ne %str()); 
                         %let count=%eval(&count+1); 
                 %end; 
                 &count 
                 %mend words; 
%let numgroups=%eval(%words(&nripoints)+1); /*figure out how many ordinal groups*/
     proc format ; 
       value group 
        1 = "0 to %scan(Anripoints, 1, %str())" %do i=2 %to %eval(&numgroups-1); 
                    %let j=%eval(&i-1); 
                         &i="%scan(&nripoints,&j,%str( )) to %scan(&nripoints,&i,%str( ))" 
                    %end; 
                   %let j=%eval(&numgroups-1); 
             &numgroups="%scan(&nripoints,&j,%str( )) to 1"; 
     run; 
        data idinri; 
        set idinri; 
        /*define first ordinal group for pre and post*/
        if 0<=&p_old<=%scan(&nripoints,1,%str( )) then group_pre=1; 
        if 0<=&p_new<=%scan(&nripoints,1,%str( )) then group_post=1; 
        %let i=1; 
        %do %until(&i>%eval(&numgroups-1));
```

```
 if %scan(&nripoints,&i,%str( ))<&p_old then do; 
                         group_pre=&i+1; 
                 end; 
                if %scan(&nripoints, &i,%str( ))<&p_new then do;
                         group_post=&i+1; 
                 end; 
                 %let i=%eval(&i+1); 
        %end; 
        if &y=0 then do; 
                up_nonevent=(group_post>group_pre);
                down nonevent=(group post<group pre);
                 down_event=0; up_event=0; 
        end; 
        if &y=1 then do; 
                up_event=(group_post>group_pre);
                down_event=(group_post<group_pre);
                 down_nonevent=0; up_nonevent=0; 
        end; 
        format group_pre group_post group.; 
        run; 
        proc sql; 
        select sum(up nonevent), sum(down nonevent), sum(up event), sum(down event), avg(&y)
 into :num_nonevent_up_user, :num_nonevent_down_user, :num_event_up_user, 
:num event down user, :eventrate
        from idinri 
         quit; 
        data nri2; 
         group='User'; 
        p_up_event=&num_event_up_user/&num_event;
        p_down_event=&num_event_down_user/&num_event;
         p_up_nonevent=&num_nonevent_up_user/&num_nonevent;
        p_down_nonevent=&num_nonevent_down_user/&num_nonevent;
        nri=(p_up_event-p_down_event)-(p_up_nonevent-p_down_nonevent);
 nri_stderr=sqrt(((&num_event_up_user+&num_event_down_user)/&num_event**2-
(&num_event_up_user-&num_event_down_user)**2/&num_event**3)+ 
        ((&num_nonevent_down_user+&num_nonevent_up_user)/&num_nonevent**2-
(&num_nonevent_down_user-&num_nonevent_up_user)**2/&num_nonevent**3)); 
         low_nrici=round(nri-1.96*nri_stderr,.0001); 
         up_nrici=round(nri+1.96*nri_stderr,.0001); 
        nri<sup>ci='</sup>('!!trim(left(low_nrici))!!','!!trim(left(up_nrici))!!')';
    z_nri=nri/sqrt(((p_up_event+p_down_event)/&num_event)
+((p_up_nonevent+p_down_nonevent)/&num_nonevent))
     pvalue_nri=2*(1-PROBNORM(abs(z_nri))); 
        event correct reclass=p up event-p down event;
        nonevent correct reclass=p_down_nonevent-p_up_nonevent;
        z_event=event_correct_reclass/sqrt((p_up_event+p_down_event)/&num_event);
        pvalue event=2*(1-probnorm(abs(z event)));
        z_nonevent=nonevent_correct_reclass/sqrt((p_up_nonevent+p_down_nonevent)/&num_nonevent);
        pvalue nonevent=2*(1-probnorm(abs(z nonevent)));
        format pvalue nri pval.;
        run; 
        data nri1; 
        set nri1 nri2; 
        run; 
%end; 
/**************/
/*step 4 got * //**************/ 
%macro hoslem (data=, pred=, y=, ngro=10,print=T,out=hl); 
7*--Macro computes the Hosmer-Lemeshow Chi Square Statistic 
for Calibration 
Parameters (* = required) 
------------------------- 
data* input dataset<br>pred* Predicted Pro
pred* Predicted Probabilities<br>
v^* 0utcome 0/1 variable
y^* Outcome 0/1 variable<br>noro \# of groups for the
ngro # of groups for the calibration test (default 10)<br>print Prints output (set to F to Suppress)
print Prints output (set to F to Suppress)<br>
out               output dataset (default HL)
               output dataset (default HL)
Author: Kevin Kennedy
```

```
---\star/%let print = %upcase(&print); 
proc format; 
value pval 0-.0001='<.0001'; 
run; 
data first;set &data;where &y^=. and &pred^=.;run; 
proc rank groups=&ngro out=ranks data=first;ranks phat grp;var &pred;run;
proc sort data=ranks; by phat grp; run;
proc sql; 
create table ranks2 as select *, count(*) as num_dec label='Sample Size', sum(&pred) as sum_pred 
label='Sum Probabilities', sum(&y) as sum y label='Number of Events'
from ranks 
group by phat_grp; 
create table ranks3 as select distinct (phat grp), num dec, sum pred, sum y,
((sum_y-sum_pred)**2/(sum_pred*(1-sum_pred/num_dec))) as chi_part label 'Chi-Square Term' 
from ranks2
select sum(chi part) into :chi sq
from ranks3; 
quit; 
data &out; 
chi sq=&chi sq; label chi sq='Hosmer Lemeshow Chi Square';
df=&ngro-2; label df ='Degree of Freedom'; 
p_value=1-cdf('chisquared',chi_sq,df);label p_value= 'P-Value'; 
format p value pval.;
run; 
%if &print=T %then %do; 
         title 'Hosmer Lemeshow Details'; 
       proc print data=ranks3 noobs label; run;
         Options formdlim='-'; 
         title 'Hosmer Lemeshow Calibration Test'; 
       proc print data=&out noobs label; run;
%end; 
Options formdlim=''; 
%mend; 
%hoslem(data=idinri,pred=&p_old,y=&y,ngro=&hoslemgrp,out=m1,print=F);
%hoslem(data=idinri,pred=&p_new,y=&y,ngro=&hoslemgrp,out=m2,print=F); 
data hoslem(drop=cnt); 
retain model; 
set m1 m2; 
cnt+1; 
if cnt=1 then model='Model1'; 
else model='Model2'; 
run; 
ods select all; 
/*output for cstat*/
%if %sysevalf(&sysver >= 9.2) %then %do; 
proc print data=cstat label noobs; 
title1 "Evaluating added predictive ability of model2"; 
title2 'AUC Analysis';run; 
%END; 
/*output for IDI*/
proc print data=fin label noobs; 
title1 "Evaluating added predictive ability of model2"; 
title2 'IDI Analysis'; 
var idi idi stderr z idi pvalue idi idi ci
pen peo pnen pneo change event change nonevent relative idi;
run; 
/*output for NRI*/
proc print data=nri1 label noobs; 
title1 "Evaluating added predictive ability of model2"; 
title2 'NRI Analysis'; 
var group nri nri stderr z nri pvalue nri nri ci event correct reclass pvalue event
nonevent correct reclass pvalue nonevent;
run; 
%if &nripoints^=%str() %then %do; 
       proc freq data=idinri; 
        where &y=0; 
        title 'NRI Table for Non-Events'; 
        tables group_pre*group_post/nopercent nocol; 
       run; 
       proc freq data=idinri; 
       where &y=1; 
        title 'NRI Table for Events'; 
        tables group pre*group post/nopercent nocol;
```

```
run; 
%end; 
/*print HL gof*/
proc print data=hoslem noobs label; 
title "Hosmer Lemeshow Test with %sysevalf(&hoslemgrp-2) df"; 
run; 
proc datasets library=work nolist; 
delete fin idinri nri1 nri2 nri_inf stderr; 
quit; 
options notes; 
%put NOTE: Macro %nrstr(%%)add_predictive completed.; 
%let end=%sysfunc(datetime());
%let runtime=%sysfunc(round(%sysevalf(&end-&start))); 
%put NOTE: Macro Real Run Time=&runtime seconds; 
title; 
%mend;
```
### **APPENDIX C: EXAMPLE**

```
data cars;
set sashelp.cars;
msrp 40k = (msrp>40000); /*indicator for car being over $40,000*/
cnt+1;run;/*Test to see if Country of Origin adds to the prediction of<br>msrp_40k with engine size, weight, and<br>MPG_Highway in model
Using NRI groups (<10%, 10-30%, >30%)*/
/*initial model*/
proc logistic data=cars descending;
model msrp 40k=enginesize weight mpg highway;
output out=m1 pred=p1;
run;/*new model*/
proc logistic data=cars descending;
class origin;
model msrp_40k=enginesize weight mpg_highway origin;
output out=m2 pred=p2;
run;proc sq1;create table cars2 as select *
from m1 as a left join m2 as b on a.cnt=b.cnt;
quit;
```
%add\_predictive(data=cars2, y=msrp\_40k, p\_old=p1, p\_new=p2, nripoints=.1 .3);

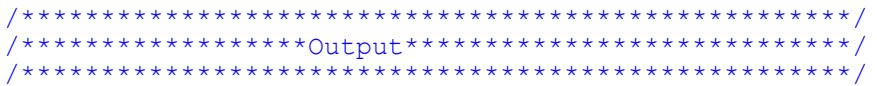

1) AUC

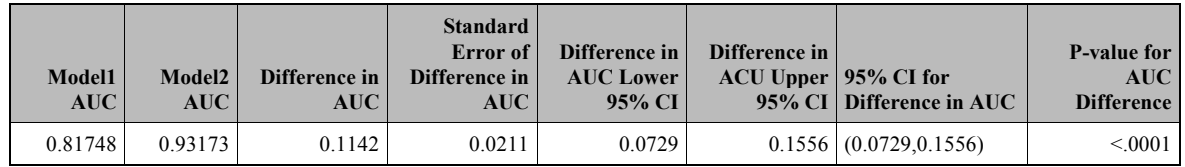

 $2)$  IDI

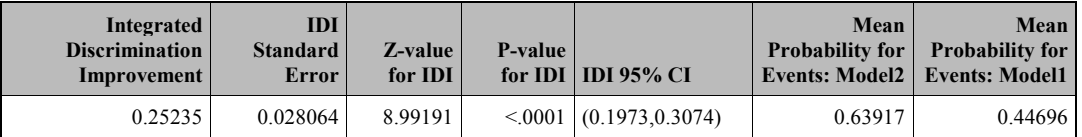

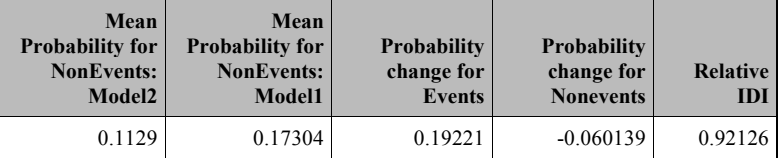

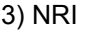

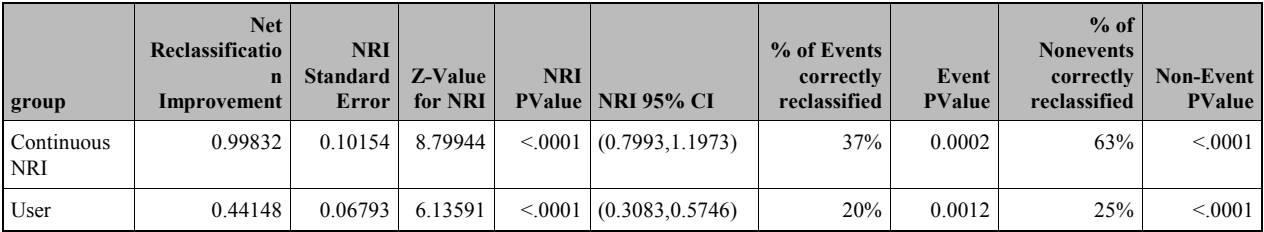

# 3a) 3x3 table for User NRI—Non-Events

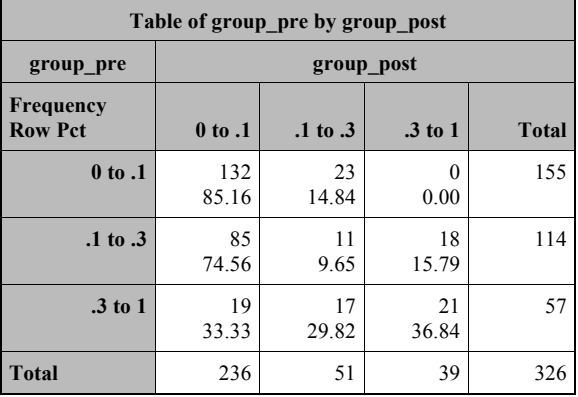

3b) 3x3 table for User NRI—Events

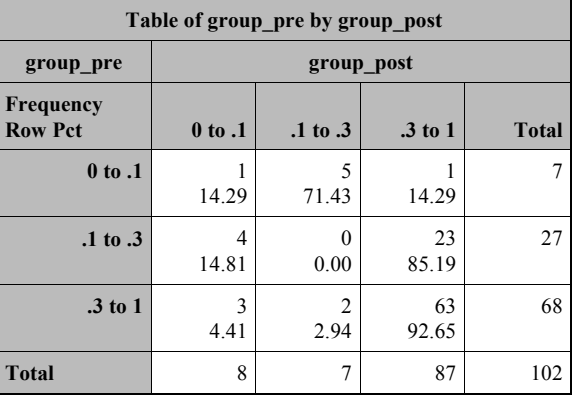

4) Hosmer-Lemeshow deciles test

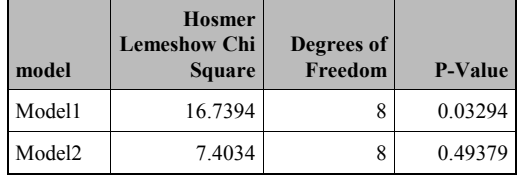